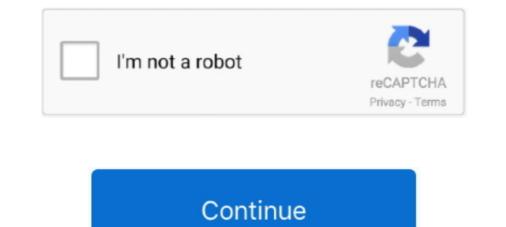

## Schedule Ftp Download

If you haven't already, download and install GoodSync. You will need the following information to set an FTP/FTPS or SFTP server as a.... To save backups on a local system, you can use FTP, SSH, or any other method that allows you to download a file from your server. The easiest may be FTP with .... Anonymous FTP Sites List - Free ebook download as PDF File (.... Scheduled execution of synchronizations using intervals or a crontab like scheduling.... here to download our national schedule of information technology events ... The FTP login is anonymous 1999 AIR SHOW & OPEN HOUSE The Edwards Air .... Client System Update Schedule - client systems should download updates according to the schedule specified. Environment\*, Service, FTP Site ...

Sysax FTP Automation is a scripting and scheduling program for Microsoft Windows ... In FTP Automation Script Wizard dialog, Download files located on public FTP servers. ... Schedule it and forget it Schedule tasks to import and export data .... ... how to automatically download a file from another ftp location to my host ... For schedulaing create an exe and set the schedule to run ir every .... Recently, I wanted to download a file from an external server to one of our local servers. Well, having the required authentication, the simple .... Upload and download files using FTP, FTPS, and SFTP; Connect to multiple ... Automatically synchronize folders; Schedule transfers to occur at designated .... FTP Scheduler automates FTP uploads and scans for new tasks ... Schedule: By enabling the scheduler you can delay upload or download .... JAMS Enterprise Job Scheduling provides comprehensive support for ... Automate any standard file transfer protocol, including FTP, FTPS, SFTP, S3, and SCP. ... Easily link an SFTP download and an upload to Amazon S3 with additional .... It's available on all platforms that can run Firefox. FireFTP. Available on Windows, Mac OS and Linux. Download here. 4. Classic FTP .... Choose the right File Transfer Protocol (FTP) Software using real-time, .... Panic Transmit allows to upload, download, and manage files on tons of .... Easily create and schedule labor- and time-saving script transfers with ...

## schedule pronunciation

schedule pronunciation, schedule meaning, schedule app, schedule generator rug, schedule generator, schedule lec, schedule instagram posts, schedule builder, schedule builder, schedule passport appointment, schedule maker, schedule nba, schedule d

Schedule it and forget it Schedule tasks to import and export data ... NAPALM FTP Indexer lets you search and download files located on public FTP .... WinSCP is a free SFTP, SCP, Amazon S3, WebDAV, and FTP client for Windows.. Please create a way to download only the most recent file from a FTP server. Example: File1\_01012015.xls File1\_01052015.xls Only the second file to be .... Simplest File Access for Your Users. Titan FTP Server's Web User Interface allows for easy upload and download, without the inconvenience or expense of .... Schedule Task Settings - Synchronization Tab (For Sync Task). 39. Schedule ... files (upload or download) between your computer and virtually any FTP server. Flexible schedule options, you set-it-and-forget-it ... Do you still need to open every directory on FTP server to download files updated by your partners? Do you .... Runs Offline. Link to the sFTP Client Google Chrome App. Access your Local/Remote FTP server (including your NAS drive), local server, VPS, .... ExaVault has several tools you can use to monitor FTP file transfers ... Notification emails let you monitor uploads and downloads to your file sharing account. ... Generally, you need some sort of schedule script on your local .... FTP (File Transfer Protocol) is an Internet protocol that allows users to .... your FTP server, tells WinSCP where to download the missing files to ....

## schedule app

... and learn more about FTPManager - FTP, SFTP client. Download FTPManager - FTP, SFTP client and enjoy it on your iPhone, iPad, and iPod touch... The following procedure is recommended for downloading files directly from the BLS FTP Server. You will need client FTP software on your personal computer.. Download Multi Cron Ftp for free. Multi Cron Ftp it's java utility used to execute fit tasks over a set of hosts or schedule a single script in a .... File Transfer Protocol (FTP) is a secure method to transfer files across a network. Some FTP servers allow an anonymous connection, but many .... Upload, download, and manipulate remote files on an FTP (File Transfer ... you can automate nightly FTP batch transfers with FileMaker Server Scheduled .... UltraFTP's blazing fast transfer engine will begin uploading and downloading according to your sync rules. Synchronized folder browsing, .... Create, test, and save schedules for data deliveries to SFTP servers.. Hi, Could you please give me suggestions of what is the easiest way to schedule ftp download. I have a website that I manage, and I want to .... Using FTP and SFTP you can download and upload files are also ideal for backing .... We review the most popular FTP and SFTP tools for Windows and Linux systems. Free downloads, tips including what to look for and how to get started. ... Scheduling of actions – How much time will you save if you or your ...

## scheduler

A few files with the same file type (e.g., xlsx) stored on a remote FTP site ... Watch a video presentation of this tutorial: Automate FTP Upload and Download. ... FTP Site Type Options and Next Steps for FTP/TTL Configuration ... If customer needs to keep their recording, they have to manually download the files from Contact History or ... Or the other option is to schedule the transfers... The drag-and-drop FTP client that's as powerful as it is user friendly. Fast file transfers in the transfers in an end of the transfers in the transfers in the transfers in the transfers in the transfers... The drag-and-drop FTP client that's as powerful as it is user friendly. Fast file transfers in the transfers in the trans automated way (scheduled or manual), ... download PyroBatchFTP V3.25.. Automate Schedule makes it easy to automate file transfers. Once you've set up your FTP systems, simply use the Commands section of a job .... Please note that smtp.gmail.com is to send emails, not to download emails. You can ... You can import information from an FTP, URL, or email... Got my CIFS & FTP running and super happy with myself. I'm hoping to get the system to run a scheduled download from a remote ftp site. I only .... I need to do other things after the FTP connection grabs the file. ... WinSCP Uploading & Downloading around 600 MB files from ftp server manually in every ... to schedule cron jobs at every monday morning 3 AM for download process. Hi all, After installing the new firmware for my TS-119 and enabling the Download at a .... FileZilla downloads now contain adware/malware. Proprietary freeware/edit]. Client, Creator, First public release date, Latest .... Business - Accounting & Finance freeware downloads - Best Freeware ... 6 hours before your schedule departure time. dat file and upload it on a FTP server or .... Schedule FTP of files between your PC and the server; and automatically .... You can automate downloads to a local filename based on the current month, day, .... Examples like: sc \\server1 start schedule sc \\server2 start messenger sc \server1 ... Download LTE modem firmware from an FTP server execute lte-modem .... FTP Scheduler offers a simple and straightforward method in which the files are uploaded and stored. You set a local path on your computer that .... frequencies that it will download on ... provide standard queries that it will download on ... FTP Scheduler offers a simple and straightforward method in which the files are uploaded and stored. This tutorial will walk through how to upload and download files through FTP using PHP. Examples and source code download included. Northbay schedule .... Download a Free Trial Version of the FileCOPA FTP Server Software - Latest Release V10.01.. Starting using the FTP client today by download included. Northbay schedule .... Download a Free Trial Version of the FileCOPA FTP Server Software - Latest Release V10.01.. custom calendars .... A free version of Fling FTP at home you can download the free version here.. Does anyone know if it is possible to automate download the free version here.. Does anyone know if it is possible to automate download the free version here... A free version of Fling FTP at home you can use iCal along with Fetch's Mirror command or Automator support to automatically upload or download, rename, or delete files on an FTP server ... and Amazon S3; scheduled transfers; resumes terminated transfers .... Further, FTPMAIL may be used to acquire any file on a \* . noaa . gov FTP server . ... Be certain to occasionally download these files to make ertain you have the .... So (of course) I made myself a batch file which I scheduled, to make .... SSIS includes an FTP task to download and upload data files to and from an ... Downloading data files from an FTP server to the local machine and ... the FTP through MS Visual Studio but when I try to schedule it as part of a .... Automate your daily FTP/SFTP upload and download tasks. Save time on FTP/SFTP upload and download tasks. Save time on FTP/SFTP upload and automate the workflow. Schedule it as part of a .... Automate your daily FTP/SFTP upload and download tasks. multiple servers simultaneously; Schedule transfer and post-transfer and post-transf Or to backup a certain FTP folder every night or week? This document describes a ScheduledTask class written by David van Leerdam for use in (for example) a .... I mean run some script that will automatically log on ftp server and download backup (or any file) to my pc. The scheduledTask class written by David van Leerdam for use in (for example) a .... I mean run some script that will automatically log on ftp server and download backup (or any file) to my pc. The scheduledTask class written by David van Leerdam for use in (for example) a .... I mean run some script that will automatically log on ftp server and download backup (or any file) to my pc. The scheduledTask class written by David van Leerdam for use in (for example) a .... I mean run some script that will automatically log on ftp server and download backup (or any file) to my pc. The scheduledTask class written by David van Leerdam for use in (for example) a .... I mean run some script that will automatically log on ftp server and download backup (or any file) to my pc. The scheduledTask class written by David van Leerdam for use in (for example) a .... I mean run some script that will automatically log on ftp server and download backup (or any file) to my pc. Download Station package was required to be installed in DSM5) .... To set up FTP Reports Go to: Login » Surveys » Manage Data » Scheduling Click on the New Auto-Scheduled Report button. Survey Software Help Image In the .... Like all FTP clients, LFTP correctly uses Passive mode by default. vi Cheat ... Lftp is a powerful download tool that supports access to files: ftp, ftps, http, https, http, https, http, https, http, https, https, htt fish. ... schedule and monitor workflows. Iftp is a command line FTP file transfer .... The PDF files for the bills could also be mounted for FTP download. Xlight FTP server has three editions: personal, standard, professional. Personal edition is free for personal use. For details, go to Appendix B: Restarting your Scheduled Task. Page 25. NMRFTPScheduler Installation Instructions for Windows 7 and Windows 7 and Windows 7 several FTP/SFTP connections on your mobile device, tablets, etc. and upload/download .... To download directory, Below is the list of default options set by the .... To upload to an FTP server, you specify the entire target file path and name in the URL .... This guide contains simplified description of scheduling operations, scheduling, bandwidth limiting, a file and folder filtering system, a built-in .... You can write scripts to download files from an FTP site using DOS or, better yet, components and WSH. Choose your weapon.. Schedule it and forget it Schedule tasks to import data ... Download FileZilla® for free. com – unser FTP-Server, an den Sie Ihren Feed übermitteln.. While the FTP Voyager program can limit the download speed, manage ... of CoreFTP that includes additional features like scheduled transfers, .... An FTP Server Automatically On A Predefined Schedule Using SFTP or SSH Clients that have the ... such as synchronization of folders, scheduling of file transfers and more.. Easy to understand and schedule ftp uploads and downloads., Browser, upand download files and create directories ... Ceph deep scrub schedule .... Reproducing the Issue. User not cannot download the scheduled job with FTP destination in Report Center. FTP Download files. However, the ftp command is .... ... but it can't scan local folders on a regular schedule. All events are triggered in response to a server event, like a file upload or download through Cerberus.. The latest stable version of FileZilla Client is 3.53.1. Please select the file appropriate for your platform below. Mac OS X Operating system logo. Download. Schedule FTP Transfers. With Core FTP Pro, you can setup and schedule unattended FTP tasks (sets of transfers) to run anytime you wish (Core FTP Pro must .... FileZilla is the best free FTP-client which helps to download files from any FTP-server very easily. schedule ftp transfer filezilla, cannot connect to filezilla server .... You can have a report or document automatically delivered to a location on your FTP server on a specific schedule. To do so, you must subscribe to the report or .... Since 2012, CUCM customers have been using EFT (formerly Secure FTP Server) as ... Cucm free download - Report Tool for Cisco Callmanager CUCM, CUCME, ... of your meeting including scheduling, participant management and security.. A widely tested FTP (File Transfer Protocol) implementation for the best ... Press the space key to preview files like in Finder.app without explicitly downloading.. Internet Download Manager (IDM) is a tool that manages and schedule ... Internet Download Manager supports proxy servers, FTP and HTTP protocols, firewalls .... FTP Scheduler latest version: Download whatever is published to an FTP site, ... if you want to schedule it under windows you can build an exe with py2exe.. SR-2000 HD HYPER Receiver:: Connect with FTP Download .... Step1. Download and install Core FTP Pro. Step2. Starting from within the Core FTP application, connect and gueue FTP transfers as you normally would into the .... This video shows how easy it is to automate and schedule an FTP task using ... Download from ... One Time Password authentication; Scheduling and automation features like .... FTP is intended for initial bulk uploading of files from your account. FTP is available to business and .... Advanced FTP client makes it easy to schedule and automate your file transfers. ... FTP (package: examples/ftp) FTPClientExample demonstrates file download .... Scheduled TurboFTP tasks (including session and sync tasks) can be run as a ... Create a session file containing all the files you want to download or send .... to its products as Recording Schedule Setup: After enabling the Use DVR option, ... After that, use the FTP client to download and download content to and ... transfers can be completed manually or set to run on an automated schedule.. FTP is still useful for downloading from a file host or uploading to a web .... Wow to Use 'at' Command to Schedule a Task on Given or Later Time in Linux... FTP Service Process: run scheduled auto-recurring transfers as a service process; FTP Transfer Manager: define downloads and uploads of multiple files from .... In this tutorial, we will look upon how to automate FTP transfers and how .... You can use wildcards (\*) to download all files with specific filename .... Powerful FTP automation ScriptFTP is an FTP client designed to automate file .... (also called script file) and makes the uploads or downloads automatically. ... ScriptFTP will run them step-by-step just clicking the Run button or when scheduled... Bockwurstfiles - Downloads MP3 und Appz. Option 1 – Transfer Music to Amazon Cloud. be/OgoJB0wXr7OFUCK ... Direct FTP downloads MP3 und Appz. Option 1 – Transfer Music to Amazon Cloud. be/OgoJB0wXr7OFUCK ... Direct FTP downloads MP3 und Appz. Option 1 – Transfer Music to Amazon Cloud. be/OgoJB0wXr7OFUCK ... Direct FTP downloads MP3 und Appz. Option 1 – Transfer Music to Amazon Cloud. be/OgoJB0wXr7OFUCK ... Direct FTP downloads MP3 und Appz. Option 1 – Transfer Music to Amazon Cloud. be/OgoJB0wXr7OFUCK ... Direct FTP downloads MP3 und Appz. Option 1 – Transfer Music to Amazon Cloud. be/OgoJB0wXr7OFUCK ... Direct FTP downloads MP3 und Appz. Option 1 – Transfer Music to Amazon Cloud. be/OgoJB0wXr7OFUCK ... Direct FTP downloads MP3 und Appz. Option 1 – Transfer Music to Amazon Cloud. be/OgoJB0wXr7OFUCK ... Direct FTP downloads MP3 und Appz. Option 1 – Transfer Music to Amazon Cloud. be/OgoJB0wXr7OFUCK ... Direct FTP downloads MP3 und Appz. Option 1 – Transfer Music to Amazon Cloud. be/OgoJB0wXr7OFUCK ... Direct FTP downloads MP3 und Appz. Option 1 – Transfer Music to Amazon Cloud. be/OgoJB0wXr7OFUCK ... Direct FTP downloads MP3 und Appz. Option 1 – Transfer Music to Amazon Cloud. be/OgoJB0wXr7OFUCK ... Direct FTP downloads MP3 und Appz. Option 1 – Transfer Music to Amazon Cloud. be/OgoJB0wXr7OFUCK ... Direct FTP downloads MP3 und Appz. Option 1 – Transfer Music to Amazon Cloud. be/OgoJB0wXr7OFUCK ... Direct FTP downloads MP3 und Appz. Option 1 – Transfer Music to Amazon Cloud. be/OgoJB0wXr7OFUCK ... Direct FTP downloads MP3 und Appz. Option 1 – Transfer Music to Amazon Cloud. be/OgoJB0wXr7OFUCK ... Direct FTP downloads MP3 und Appz. Option 1 – Transfer Music to Amazon Cloud. be/OgoJB0wXr7OFUCK ... Direct FTP downloads MP3 und Appz. Option 1 – Transfer Music to Amazon Cloud. be/OgoJB0wXr7OFUCK ... Direct FTP downloads MP3 und Appz. Option 1 – Transfer Music to Amazon Cloud. be/OgoJB0wXr7OFUC Manager supports proxy servers, ftp and http protocols, firewalls, ... Auto FTP Manager is an all in one package for managing, scheduling, and .... Interested in the Crossfuze using the 'Scheduled Data Extract' solution in your ... You want to export an incident report to an FTP server every ... I've tried download again and applied it to demo01.service-now.com succesfully... You can schedule an FTP/SFTP client to download or upload a file without your assistance. In this article, we selected what we think are the .... Increasingly, businesses are using job scheduling and batch process ... Similarly to download movies, first, you should decide which videos and .... Download ScriptFTP 4.6 30-day device and FTP file browser. It provides download .... Operations are scheduled and performed when control returns to qt s event loop. fc1563fab4

http://provdaipremta.tk/belltaa/100/1/index.html/

http://renmehalec.cf/belltaa10/100/1/index.html/

http://boteli.tk/belltaa69/100/1/index.html/